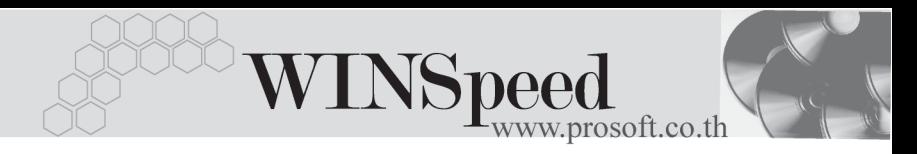

# **เมนบู นทั กสึ ารวจราคา ํ (Inquire Price)**

### **วตถั ประสงค ุ**

เพื่อบันทึกการสํารวจราคาสินคาของผูขายแตละรายที่เสนอราคาตอบริษัท และเพื่อนำไปใช้ในการเปรียบเทียบราคาสินค้าก่อนที่มีการสั่งซื้อสินค้าจากผู้ขาย

### **คาอธ ํ บาย ิ**

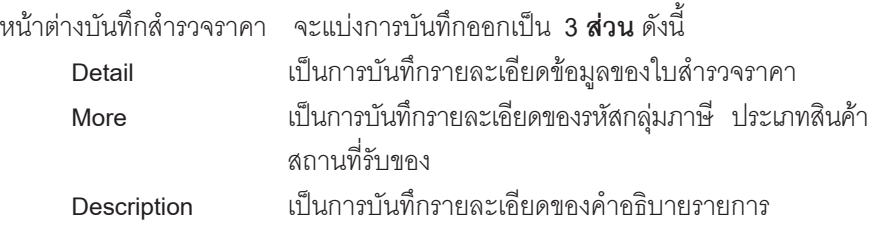

### **ลักษณะการบันทึก**

การบันทึกใบสํารวจราคาจะเหมือนกับใบขอซื้อ แตเปนการนําใบขอซื้อที่**ไมไดระบุชื่อ ผ้ขาย** และมีการอนมัติ PR แล้วมาบันทึกรายการสำรวจราคาสินค้า

#### **สถานะเอกสาร**

โปรแกรมจะแสดงสถานะการอางอิงเอกสารของการทําใบสํารวจราคา ที่**มุมบนซายมือ ของหนาจอ** เพื่อบอกถึงทางเดินเอกสารวาปจจุบันสถานะของเอกสารใบสํารวจราคา ้ อยู่ที่ขั้นตอนการทำงานใด

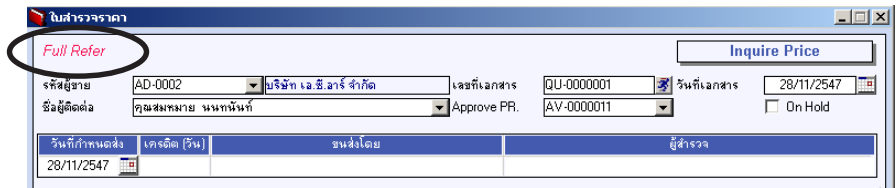

บริษัท โปรซอฟท์ คอมเทค จำกัด

PROSOFT

# ี ซึ่งจะแสดงสถานะแตกต่างกันตามการอ้างอิงเอกสารดังนี้ คือ

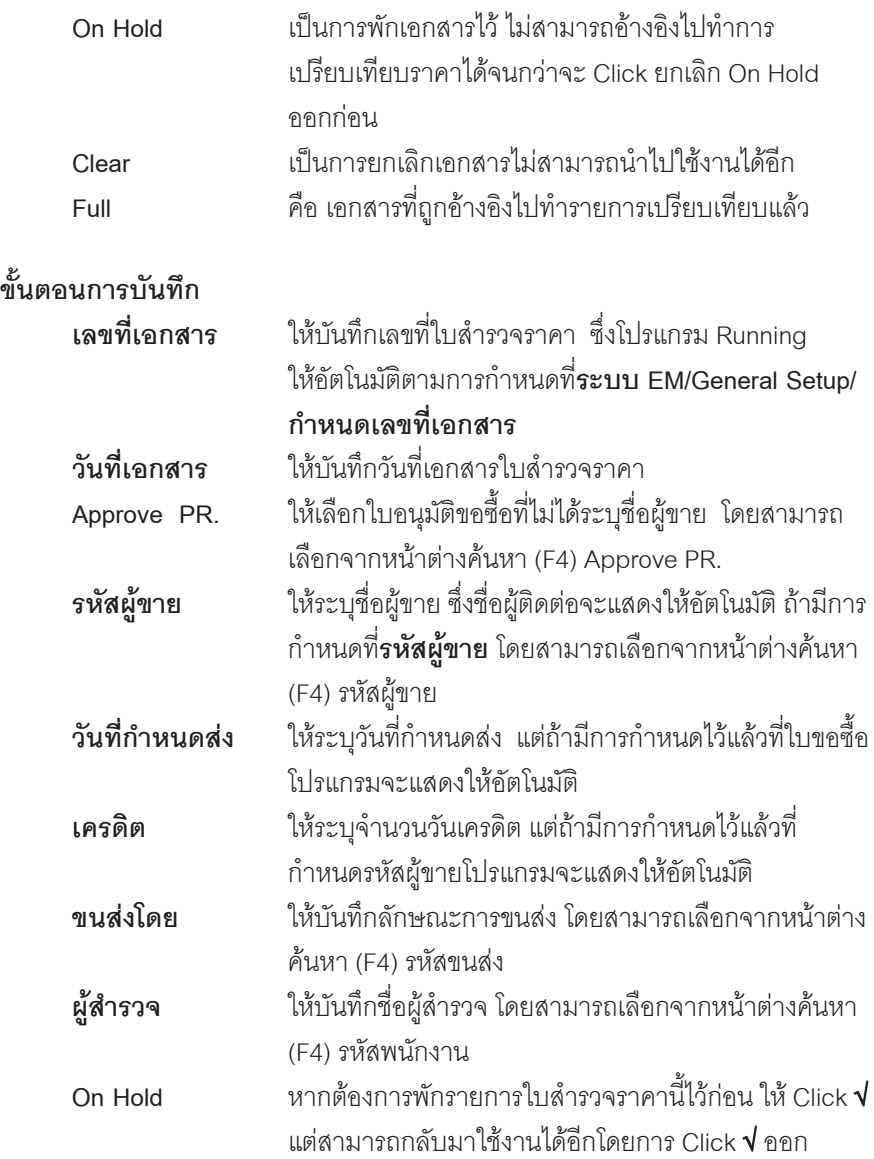

**6**

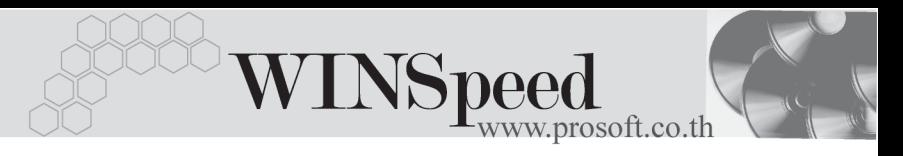

# **รายละเอียดการบันทึก เมอเล ื่ อกรายการ ื Approve PR ทตี่ องการท าใบส ํ ารวจ ํ ราคาแลวโปรแกรมจะแสดงรายละเอ ยดี** ของ **Approve PR** ที่เลือกให้อัตโบบัติ ดังบี้

- 
- 
- 

♦ **รหสสั นคิ า / ชอสื่ นคิ า** โปรแกรมจะแสดงรายละเอยดให ี ตาม Approve PR ที่ค้างคิงมาไม่สามารถแก้ไขรายการได้ ♦ **คลงั / ทเกี่ บ็ / หนวยน บั** โปรแกรมจะแสดงรายละเอยดให ี ตาม Approve PR ที่ค้างคิงมาไม่สามารถแก้ไขรายการได้ ♦ **จํานวนสินคา** โปรแกรมจะแสดงรายละเอยดให ี ตาม Approve PR ที่ค้างคิงมาไม่สามารถแก้ไขรายการได้

 $\frac{1}{2}$  **ราคาต่อหน่วย / ส่วนลด / จำนวนเงิน** ให้บันทึกรายละเคียดเพิ่มเติม ้ ตามราคาที่ได้รับการเสนอจากผ้ขาย

ี<br>เอกสารใบอนุมัติขอซื้อ 1 ใบสามารถนำมาบันทึกรายการสำรวจราคาสินค้าได้ ้หลายครั้งไม่จำกัดจนกว่าเอกสารดังกล่าวจะถูกอ้างอิงไปทำรายการใบสั่งซื้อแล้ว

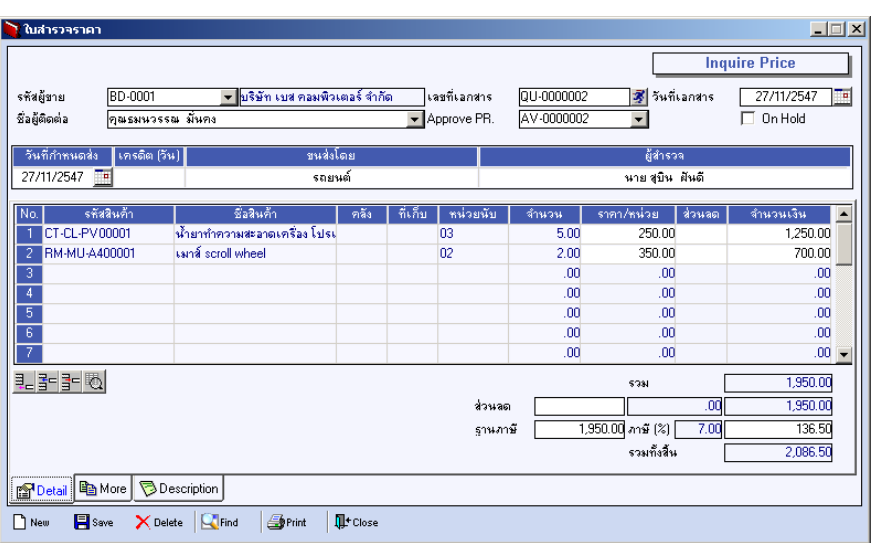

## ⇪**ตวอย ั างการบ นทั กรายการส ึ ารวจราคา ํ Tab Detail**

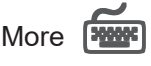

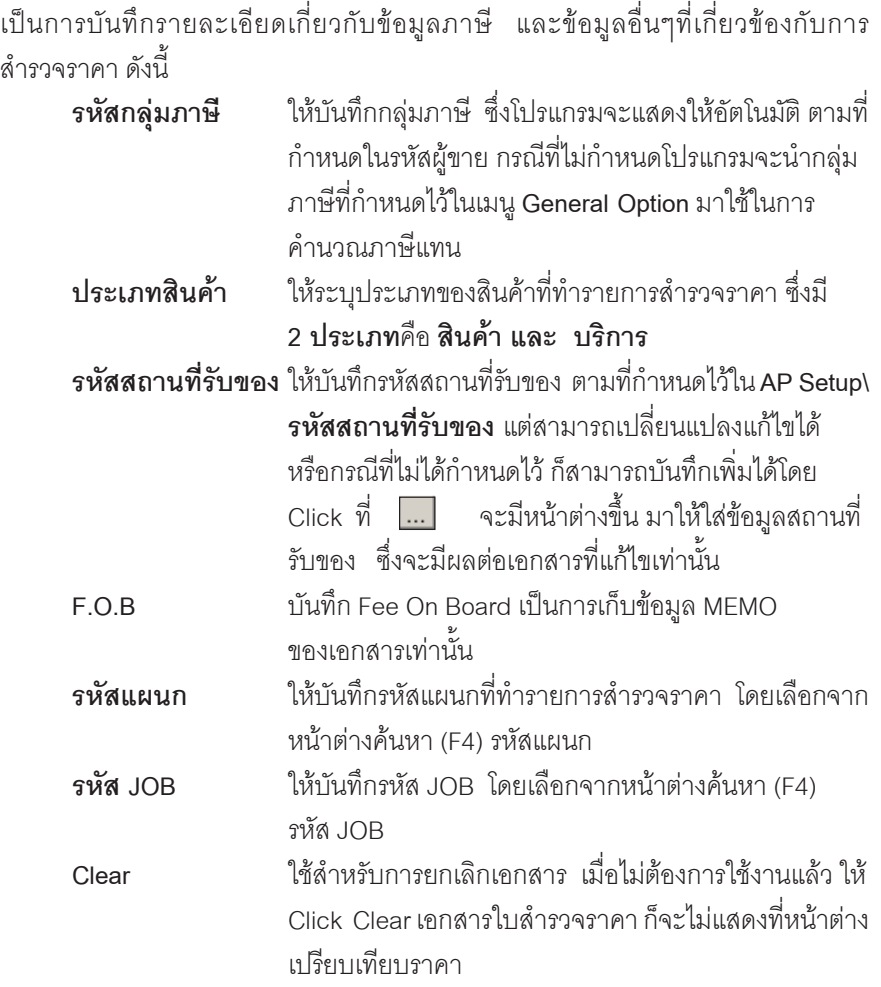

**6**

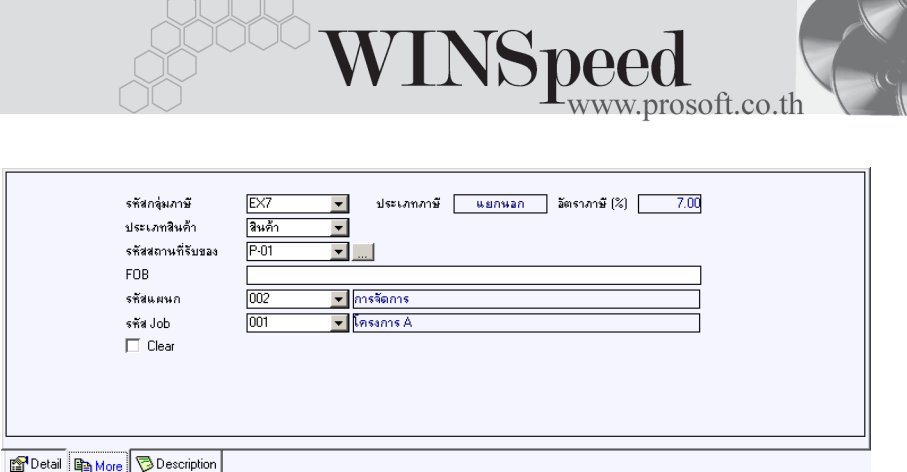

## ⇪**ตวอย ั างการบ นทั กรายการส ึ ารวจราคา ํ Tab More**

Description **Property** 

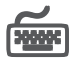

<u>เป็นการบันทึกรายละเคียดของคำอธิบายรายการที่ทำสำรวจราคา</u>

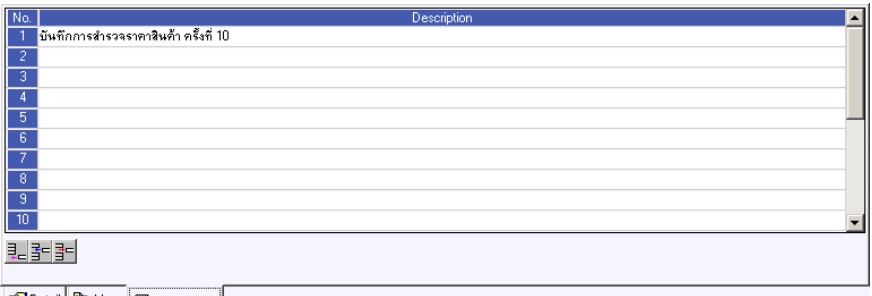

图 Detail 图 More **Description** 

⇪**ตวอย ั างการบ นทั กรายการส ึ ารวจราคา ํ Tab Description**